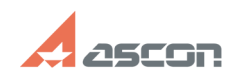

## **Error 33 while launching KOMPAS-[..]** 08/08/2022 03:27:41

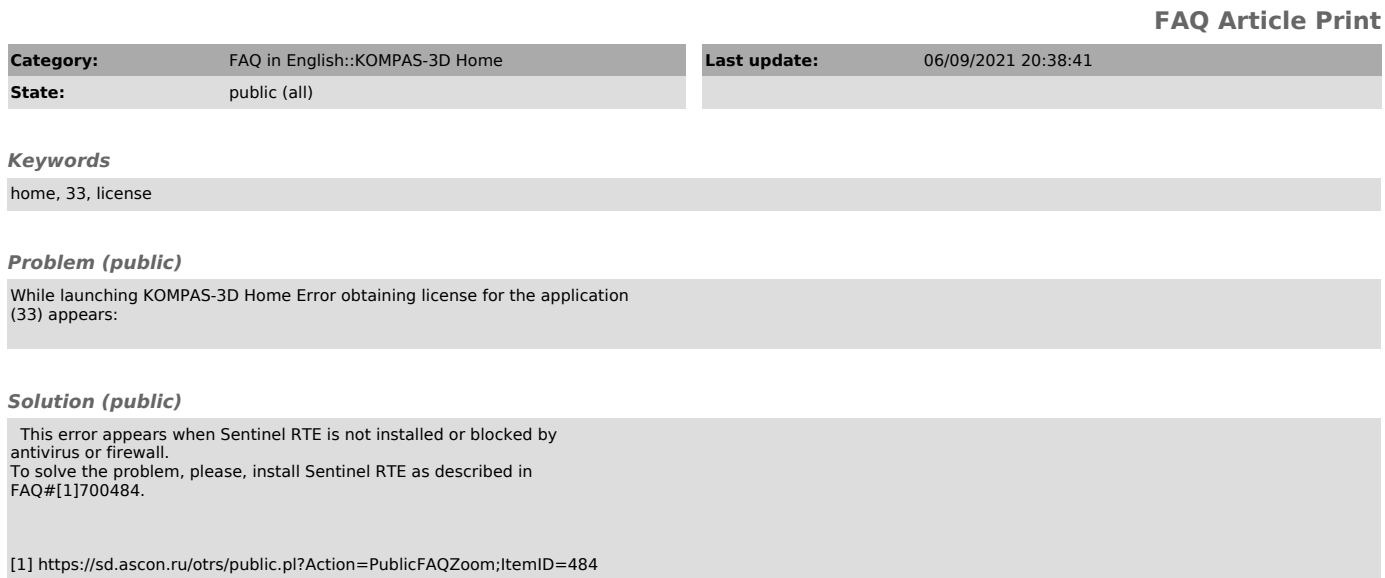